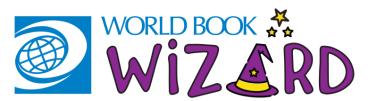

### HOW TO USE WORLD BOOK WIZARD- TEACHER

## FIND IT AND LOG ON

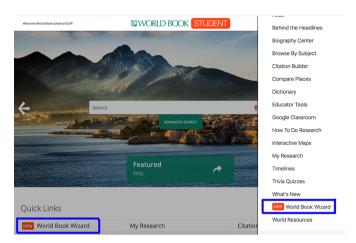

1. FIND WIZARD ON THE SUPER HOME PAGE OR UNDER QUICK LINKS ON THE STUDENT HOME PAGE OR IN THE MAIN MENU

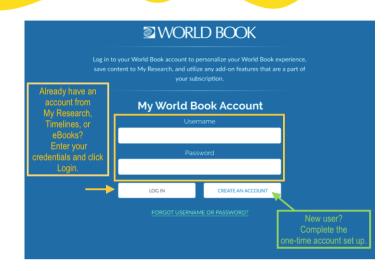

# 2. LOG IN WITH YOUR MY WORLD BOOK ACCOUNT

NOTE: TEACHER ACCOUNTS REQUIRE A TEACHER CODE ON THEIR FIRST LOGIN. CONTACT YOUR ACCOUNT ADMIN FOR YOUR ACCOUNT'S UNIOUE TEACHER CODE.

### **CREATE A CLASS**

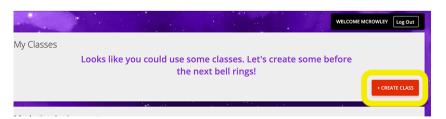

1. CLICK "CREATE CLASS"

| Mrs. Crowley's Writing Block B |         |            |
|--------------------------------|---------|------------|
|                                | STUDENT | ASSIGNMENT |

3. SHARE THE CLASS CODE WITH YOUR STUDENTS

#### 2. FILL IN THE FIELDS

| Create Class * Class Name:     | * Indicates required field |
|--------------------------------|----------------------------|
| Mrs. Crowley's Writing Block B | <b>=</b>                   |
| Section/period:                |                            |
| 6                              |                            |
| Subject:                       |                            |
| English                        |                            |
| Grade level:                   |                            |
| 7                              |                            |
| Description                    |                            |
| CANCEL                         | CREATE                     |

#### 1. CLICK "CREATE ASSIGNMENT"

## CREATE AN ASSIGNMENT

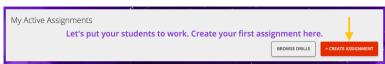

#### 2. SELECT COURSE OR DRILL

Create assignment

Select one of the options below to browse for available content to assign.

COURSE

DRILL

## 3. FILTER DRILLS BY SUBJECT OR GRADE LEVEL. CLICK ASSIGN.

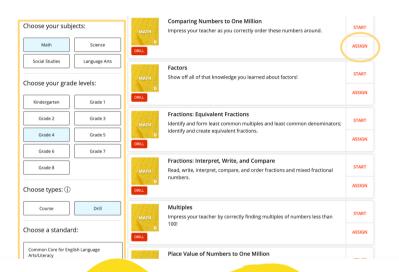

#### 4. FILL IN THE FIELDS

| Choose a due Date                              |   |                        |
|------------------------------------------------|---|------------------------|
| 09-18-2020                                     |   |                        |
| * Assign to a class:                           |   |                        |
| Science Block A                                | ~ |                        |
| Assign to specific students: (1 of 6 students) |   | TIP: LINK CONTENT TO   |
| Select Students                                | ^ | BUILD BACKGROUND       |
|                                                |   |                        |
| All Students                                   |   | KNOWLEDGE AND          |
| Q \$earch                                      |   |                        |
| Martinez, Gina                                 |   | DIFFERENTIATE BY       |
| Paulson, Tommy                                 |   | ASSIGNING TO INDIVIDUA |
| Rotheiser, Jessica                             |   |                        |
| student, Sample                                |   | STUDENTS               |
| Turner, Angelina                               |   |                        |
| Williams, Megan                                |   |                        |

#### 1. SELECT A CLASS

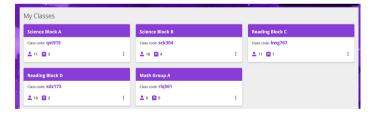

# 2. CLICK THE "REPORTS" TAB. FOR ADDITIONAL DETAILS CLICK "GENERATE REPORTS"

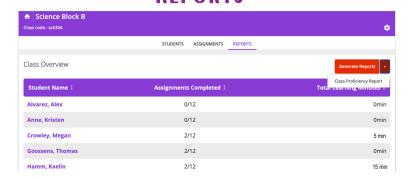

# MONITOR STUDENT PROGRESS

#### 3. VIEW YOUR REPORT AS A CSV

WizardProficiencyReport\_Science Block A

| Student Name      | Assignment Title                  | Drill Title                       | Proficiency | Date Taken |
|-------------------|-----------------------------------|-----------------------------------|-------------|------------|
| Megan Williams    | Animals: Habitats                 | Animals: Habitats                 | 100.00%     | 04/23/2020 |
| Jessica Rotheiser | Animals: Habitats                 | Animals: Habitats                 | 100.00%     | 04/23/2020 |
| Tommy Paulson     | Animals: Habitats                 | Animals: Habitats                 | 100.00%     | 04/23/2020 |
| Angelina Turner   | Animals: Habitats                 | Animals: Habitats                 | 100.00%     | 04/23/2020 |
| Gina Martinez     | Animals: Habitats                 | Animals: Habitats                 | 100.00%     | 04/23/2020 |
| Megan Crowley     | Animals: Habitats                 | Animals: Habitats                 | 100.00%     | 04/23/2020 |
| Kaelin Hamm       | Animals: Habitats                 | Animals: Habitats                 | 100.00%     | 04/23/2020 |
| Ryan Smith        | Animals: Habitats                 | Animals: Habitats                 | 88.00%      | 04/23/2020 |
| Alex Alvarez      | Animals: Habitats                 | Animals: Habitats                 | 14.00%      | 04/23/2020 |
| wizardstudent4    | Animals: Habitats                 | Animals: Habitats                 | 8.00%       | 04/23/2020 |
| Dave Demo         | Animals: Habitats                 | Animals: Habitats                 | 39.00%      | 04/23/2020 |
| Megan Williams    | Animals: Adaptation and Behaviors | Animals: Adaptation and Behaviors | 100.00%     | 04/23/2020 |
| Jessica Rotheiser | Animals: Adaptation and Behaviors | Animals: Adaptation and Behaviors | 100.00%     | 04/23/2020 |
| Tommy Paulson     | Animals: Adaptation and Behaviors | Animals: Adaptation and Behaviors | 84.00%      | 04/23/2020 |
| Angelina Turner   | Animals: Adaptation and Behaviors | Animals: Adaptation and Behaviors | 17.00%      | 04/23/2020 |
| Gina Martinez     | Animals: Adaptation and Behaviors | Animals: Adaptation and Behaviors | 27.00%      | 04/23/2020 |
| Megan Crowley     | Animals: Adaptation and Behaviors | Animals: Adaptation and Behaviors | 26.00%      | 04/29/2020 |